# Bang! Understanding Supernovae with **Condor**

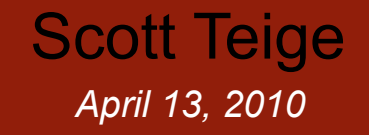

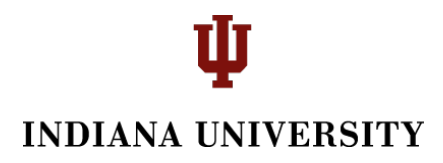

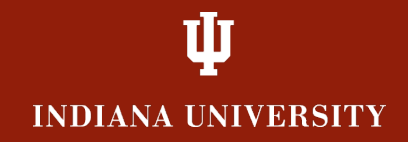

SN 1006 Type I Supernova May 1, 1006

Accretion of matter onto a companion star.

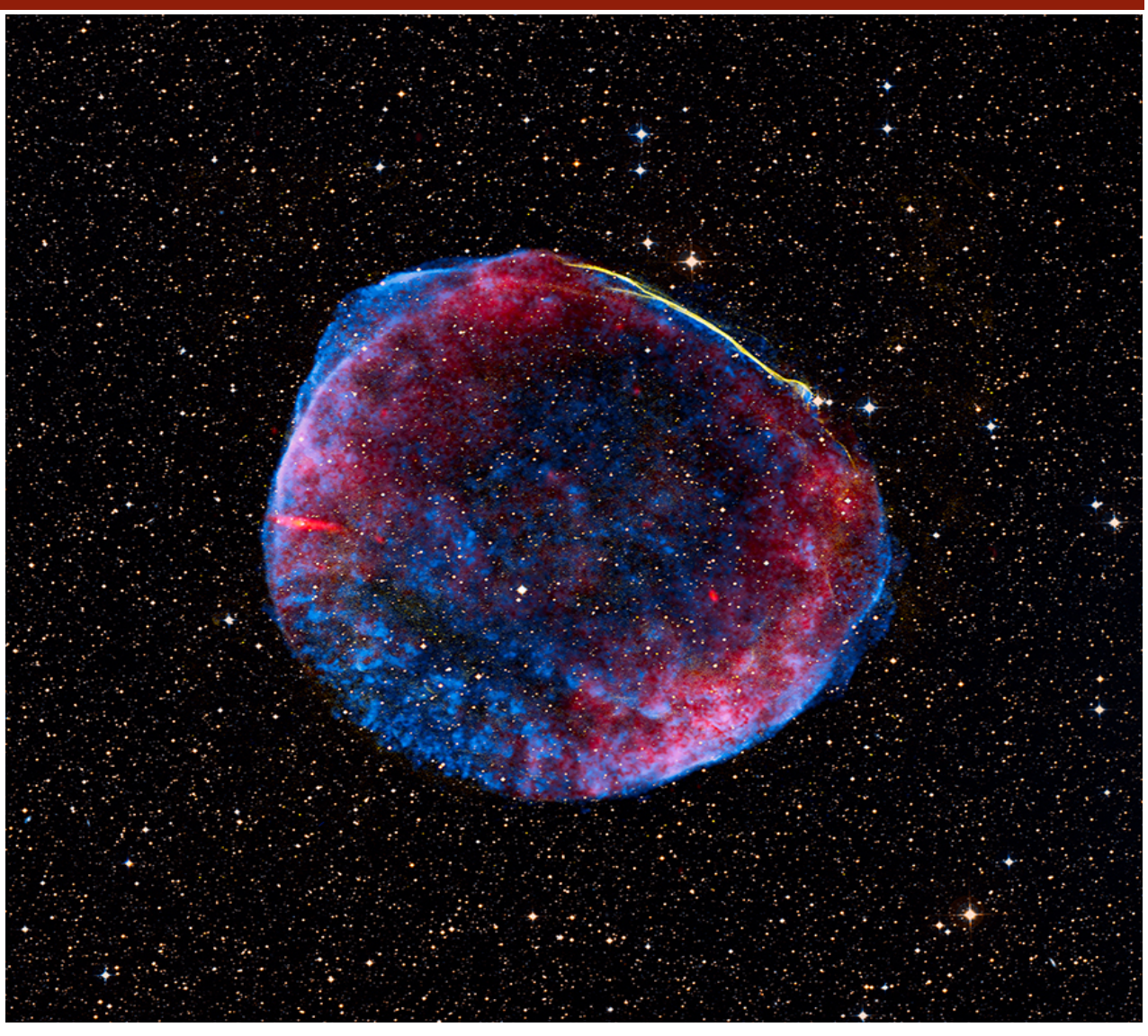

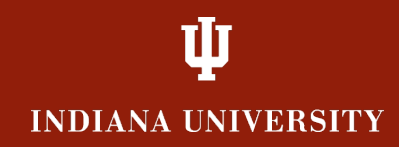

Cassiopeia A, A type II supernova November 11, 1572

Collapse of a massive star

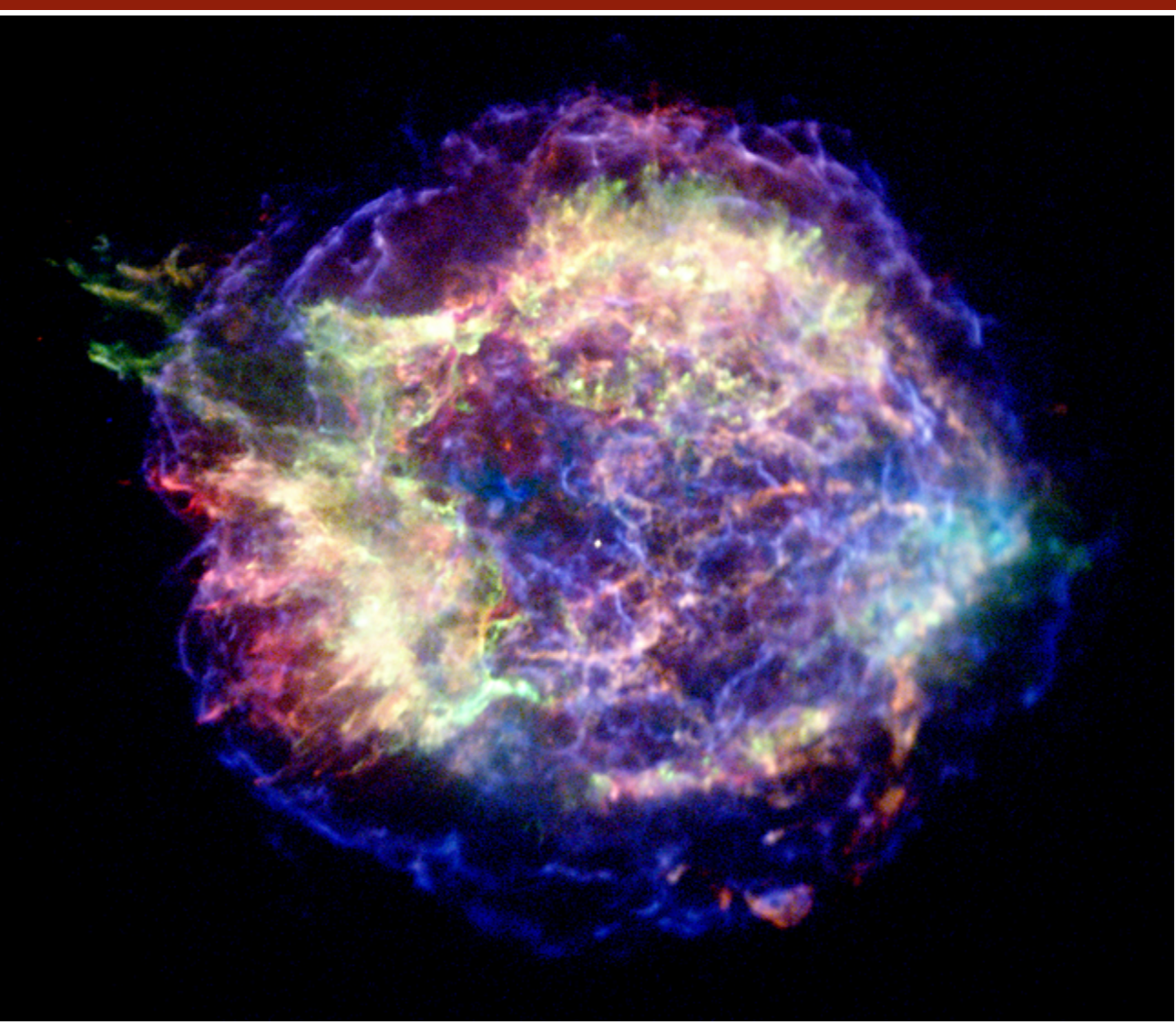

#### Ú **INDIANA UNIVERSITY**

#### Heavier than *He*, normal star, Heavier than *Fe*, supernova

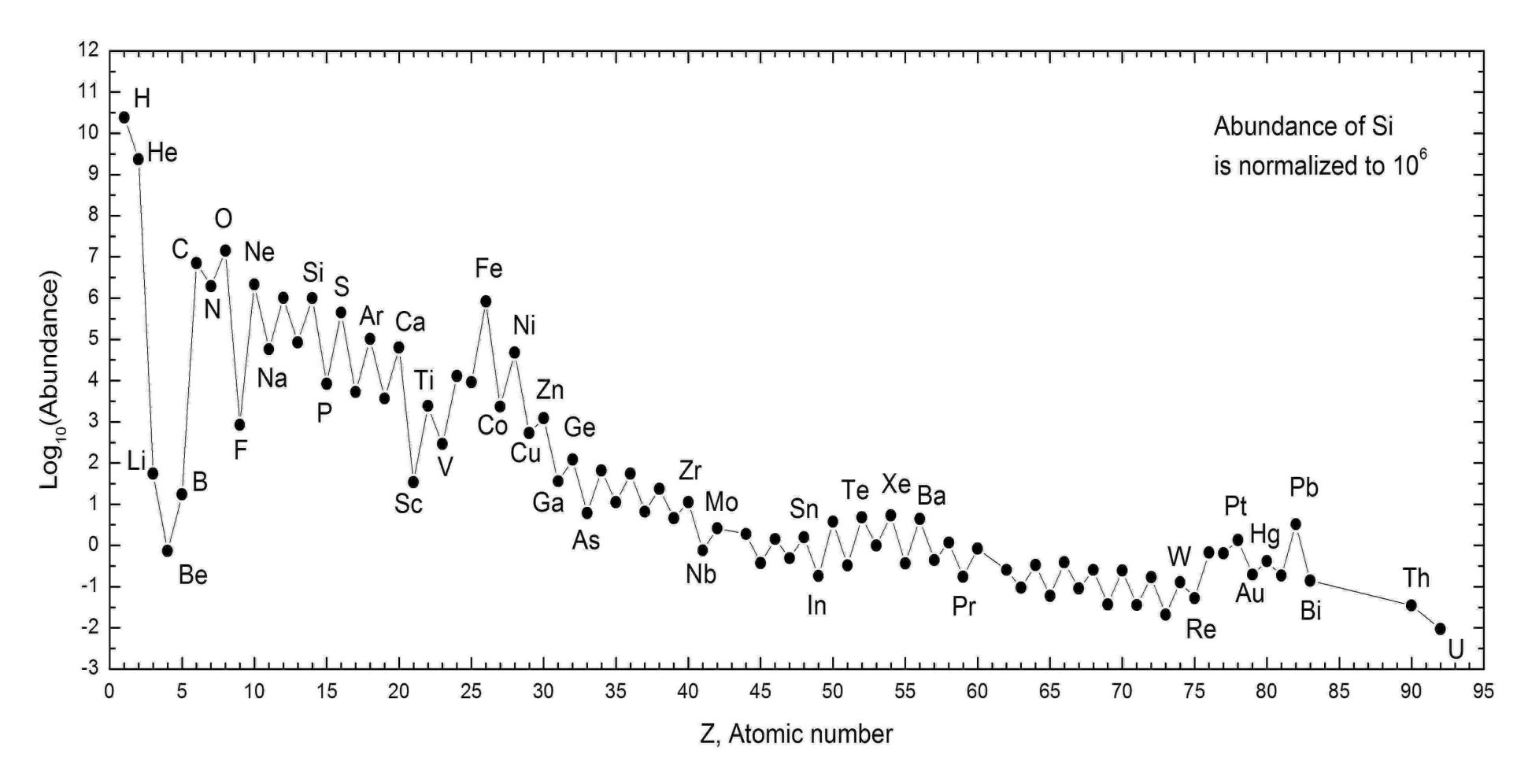

Condor Week, Madison WI April 13, 2010

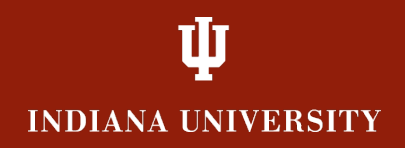

## **How does this happen?**

- Star becomes too massive to support itself
- Gravity finally wins, compression starts
- Outer layers ignite, inner layers undergo complex nuclear reactions
- Inward shock compresses core
- Outward shock expels heavy elements
- http://www.youtube.com/watch?v=grwpeEyt\_98&NR=1

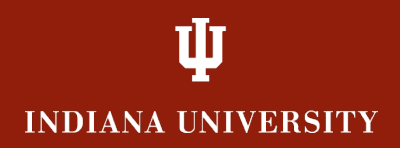

## **How do you simulate this?**

- Start with a model star, choose some mass, composition, density etc.
- Follow the collapse in small time steps calculating the state of the matter at many cells of the simulated star
- Given the temperature, pressure, free energy, etc. at each cell, propagate to the next time step.

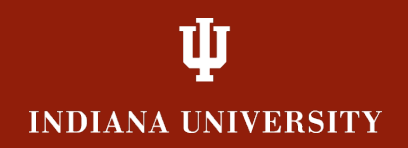

## **So, why is that hard?**

- All parts are hard but step 2 is hardest
- Matter under these conditions cannot be observed directly
- Nuclear reactions effect the state of matter, the state of matter effects the reactions
- Next time step gives you a different density, composition, free energy, etc.

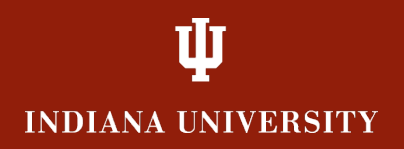

## **The computational problem:**

- Calculating the Equation of State at a particular set of values for temperature, density and composition takes from a few seconds to a few days.
- A large range of values is needed to simulate a supernova, for example, densities from 10-8 to 1.6 (in some units)
- The calculations require "smooth" behavior for self consistency.

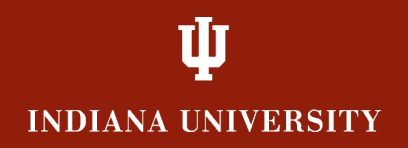

### **How to solve it:**

- Calculate the Equation of State once and for all up front.
- Partition the relevant range of input variables into a grid, sufficiently fine to allow reliable interpolation, coarse enough to finish in one graduate student lifetime (or less)
- EoS exists as a table of values at each value of  $(T,\rho,\eta)$

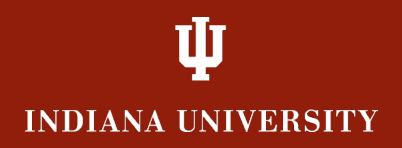

## **Where does Condor fit in?**

- Each point is independent of all other points
- There are many points (~2,000 initially), each calculable by a single processor task. (No MPI, OpenMP or any of that)
- The output from a calculation at a point is small (256 bytes with embedded indexing information and the answer)

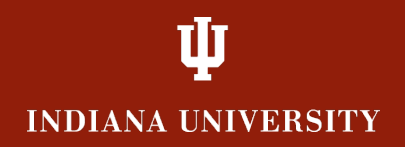

### **Our Condor Pool**

- Student Technology Center computers
- These are paid for by student fees, the students own them, there is high sensitivity to using them for non-student activities
- There are thousands of them, most in the flock
- Use them in a "cycle scavenging mode"

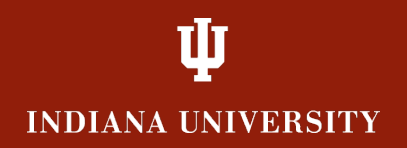

### **The constraints:**

- Must use a single, non multicore, executable
- Must run on Windows OS
- Cannot require "large" input data or produce "large" amount of output data
- Will be terminated as soon as a user attempts to use the computer running the job (touches the mouse, for example)

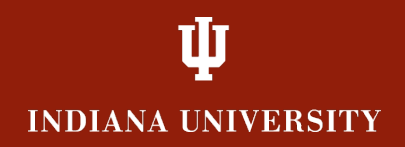

## **How did we do it?**

- Code was developed on a Linux workstation
- Mapped parameter space onto integers
- Built the executable with the GCC suite under cygwin
- Packaged it all up and copied it to the condor server head node
- Submitted a single job and...

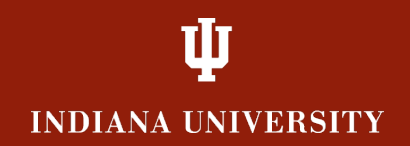

```
Executable = dirr_single.exe 
Universe
Requirements = ( Arch == "INTEL" && Opsys == "WINNT60" ) 
should_transfer_files = YES 
when_to_transfer_output = ON_EXIT 
transfer_input_files = cygwin1.dll, dir_high.dat, dir_low.dat, dirr_single.exe.local 
notification = never 
Arguments = -j2067 
Queue 
Arguments = -j10690 
Queue 
Arguments = -j355 
Queue 
Arguments = -j3514 
Queue 
…
```
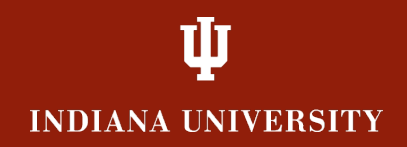

## **Our Condor experience**

- Ran ~1,700 jobs over the 4'th of July weekend
- It was my first experience building executables under any flavor of Windows
- It was my first experience using Condor antwhere
- It was easy
- Worked like a charm, absolutely painless

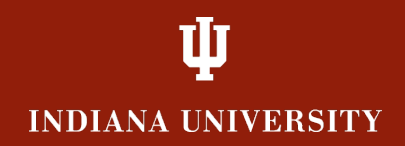

### **What else do we do?**

- The constraints are rather severe so our use is rather limited
- Have run a few hundreds of batches of jobs
- Almost all of these are rendering jobs, made a very nice, HiRes movie of a beating heart
- Some animations for local PBS station